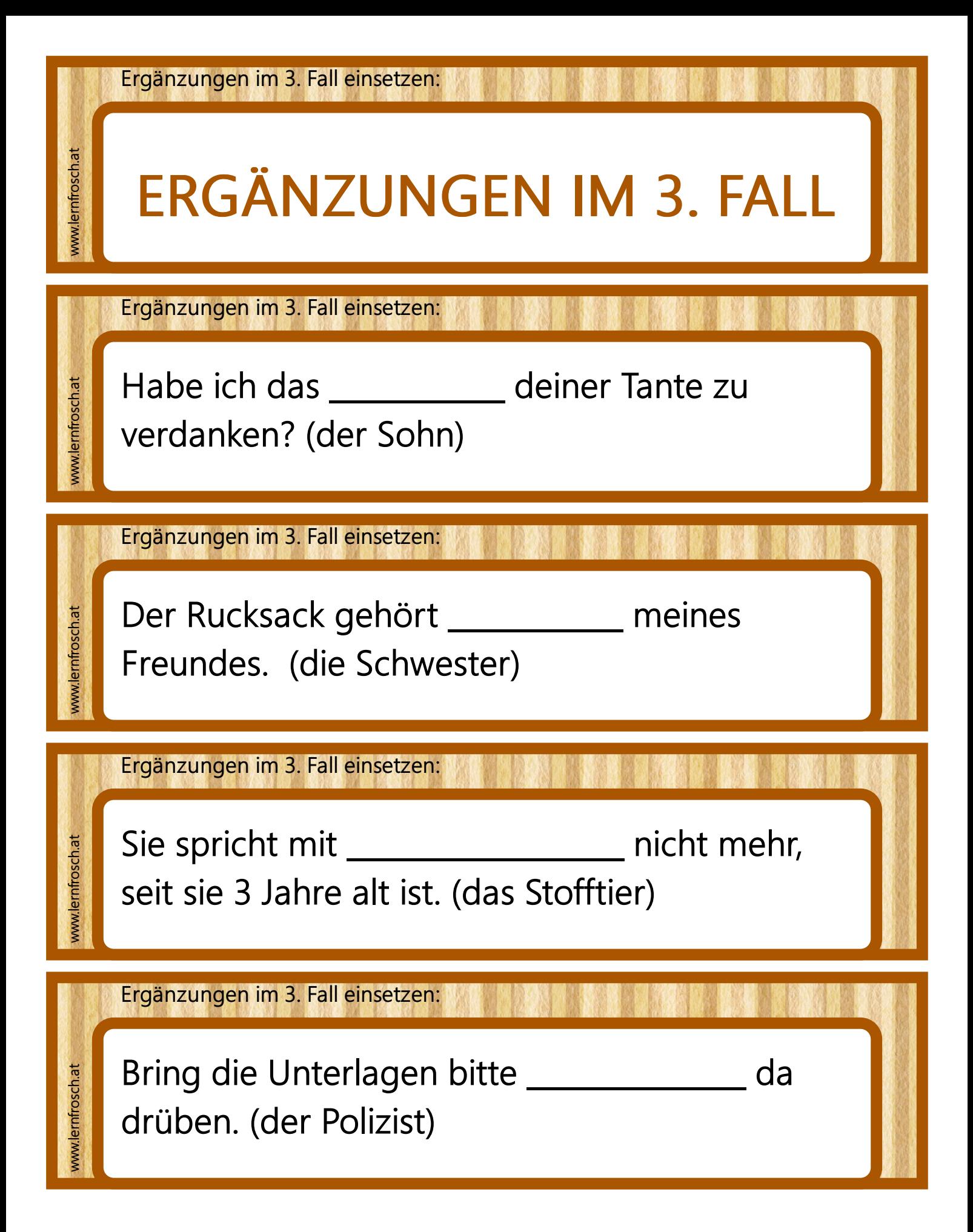

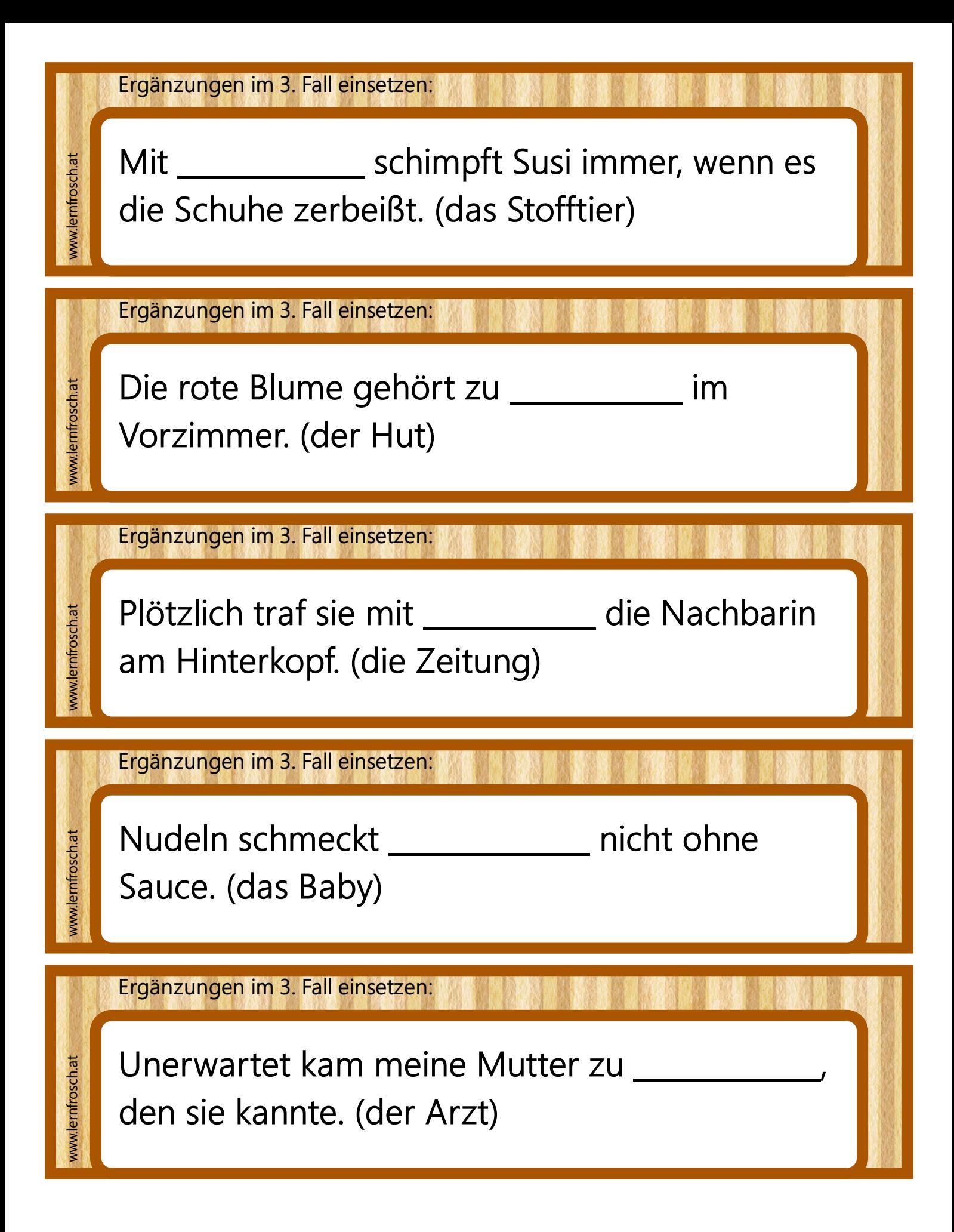

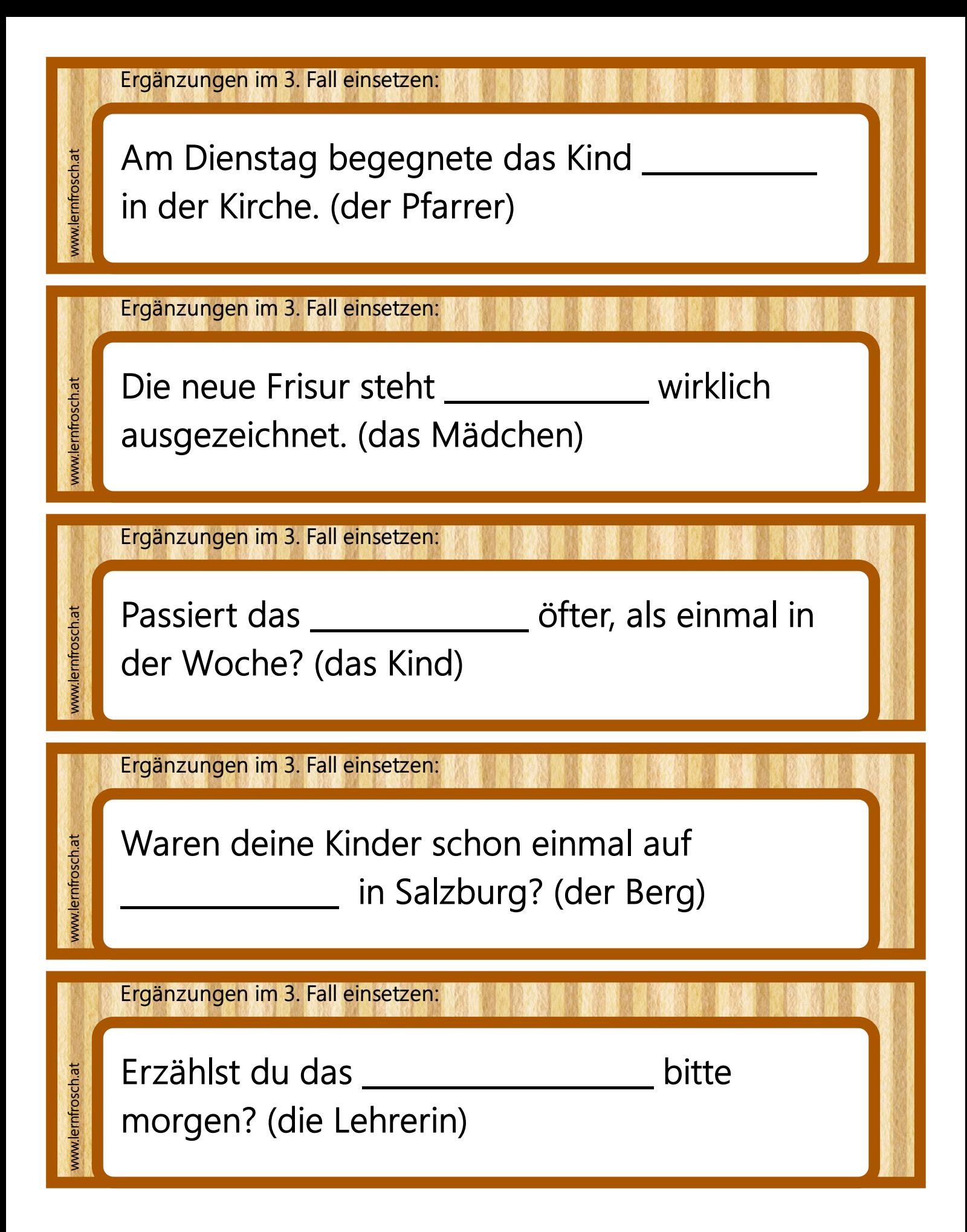

Erstellt mit dem Worksheet Crafter - www.worksheetcrafter.com